українською мовою не є ефективною. В 3-ій експериментальній групі, де практикувалась інтеграція знань з фізики та інформатики, успішність зросла в порівнянні з контрольною групою, що свідчить, як про ефективність інтеграції фізики та інформатики.

Таким чином, базуючись на методології запропонованій в роботі можна досліджувати педагогічні явища не за дією одного активного педагогічного чинника, а за багатьма підчинниками, що дозволяє одержати додаткову інформацію про ефективність того чи іншого педагогічного під чинника, зокрема. В роботі запропоновано два методи для реалізації даної методології. Кінцеве порівняння результатів, одержаних під час використання двох методів дозволяє отримати більш точну інформацію про педагогічне дослідження.

## **Література:**

1. Козловська І.М., Козловський Ю.М. Методи експериментального дослідження інтеграційних процесів під дією багатьох чинників: Методичні рекомендації. – Львів: ОНМЦ ПТО, 2005. – 16 с.

2. Методы системного педагогического исследования: Учеб. пособие / Под ред. Н. В. Кузьминой. – Л.: Изд-во ЛГУ, 1980. – 172 с.

3. Мороз І. В. Кваліфікаційні роботи у педагогічному вузі: Методика написання, правила оформлення і порядок захисту. – К.: НПУ ім. М.П. Драгоманова, 2002. – 109 с.

4. Циба В. Т. Основи теорії кваліметрії: Навчальний посібник. – К.: ІЗМН, 1997. – 160 с.

In the article offered method of research of influencing of independent pedagogical subfactors on the explored phenomenon on the example of інтегративних processes in trade education. It is proved that research of the pedagogical phenomena after many subfactors allows to obtain additional information about efficiency of того or other pedagogical subfactor. In work two methods are offered for realization of this methodology.

УДК 378.147 *М.М. Козяр, А.Д. Кузик м. Львів, Україна*

## **ЗАСТОСУВАННЯ МУЛЬТИМЕДІЙНИХ ТЕЛЕКОМУНІКАЦІЙНИХ ТЕХНОЛОГІЙ У НАВЧАЛЬНО-ВИХОВНОМУ ПРОЦЕСІ**

Навчання – це процес передавання і засвоєння знань, умінь та навичок, який готує людину до життя та праці. В цьому процесі завжди присутні дві сторони: той, хто навчає та той, кого навчають (викладач та студент). Завданням викладача є використовувати в навчанні такі форми, методи та засоби передавання знань, які найповніше забезпечать засвоєння цих знань.

Найдавнішою формою навчання є лекція, під час якої основним засобом передавання інформації є слово. На лекції, окрім вербальних методів, застосовуються також і засоби та методи візуалізації, починаючи від рисунків, схем, графіків тощо, зображених на дошці, і завершуючи наочними взірцями, анімацією та фільмами. Завдяки новим технологіям під час проведення сучасної лекції дедалі ширше використовуються різноманітні мультимедійні засоби. Завдяки прогресу в розвитку телекомунікаційних технологій такі засоби можуть бути доступними на відстані.

Бурхливий прогрес суспільства зумовив виникнення ще однієї форми навчання – дистанційної. Її суть полягає в тому, що викладач та студент не перебувають у безпосередньому контакті. Вона найбільш доцільна у таких випадках:

- викладач та студент не мають змоги перебувати в одному приміщенні,
- навчальний процес за відношенням до кожного з учасників зсунутий у часі.

Завданням викладача, який використовує дистанційної форми є подання навчального матеріалу в такому форматі, який забезпечить якнайповніше засвоєння необхідного обсягу знань. Дистанційна форма все більше інтегрується в навчальний процес. Іноді елементи дистанційного навчання та відповідні технології можна побачити та застосувати і в поширених раніше формах навчання, наприклад, під час самостійної роботи. Процес самостійного засвоєння знань на основі завдань викладача, спрямований на поглиблене вивчення навчальної дисципліни, підготовки до складання її екстерном, на ліквідацію прогалин у знаннях, викликаних пропусками через хворобу

та інших випадках. Проте, не кожну самостійну роботу можна віднести до дистанційної форми. Якщо самостійна робота передбачає застосування спеціально розроблених викладачем засобів передачі знань, тоді її можемо віднести до дистанційної форми.

*Метою* даної роботи є аналіз можливостей та шляхів застосування мультимедійних та телекомунікаційних технологій, придатних для використання в дистанційній формі навчання на основі досвіду діяльності викладачів Львівського державного університету безпеки життєдіяльності.

Одним із розповсюджених аудіовізуальних засобів, що використовуються в навчальновиховному процесі є кіно. У 70-х роках практично кожна школа на теренах України була забезпечена принаймні однією кіноустановкою. В районних центрах та у великих містах діяли навчальні фільмопрокати. Проте, через значну вартість обладнання використання навчальних фільмів обмежувалося рамками навчальної аудиторії та не використовувалося в домашніх умовах.

З появою телебачення, окрім трансляції навчальних фільмів, з'явилася така форма навчання, як пряма трансляції лекцій та їхній відеозапис через телевізійні канали. Низка вищих навчальних закладів здійснювали телетрансляцію лекцій. Проте навчальна телепередача коштувала досить дорого, транслювалася у визначений час та не мала оперативного зворотного зв'язку з аудиторією.

Із розвитком відеотехніки та появою побутових приладів в освітніх закладах почали впроваджуватися відеофільми. Позитивною рисою нового обладнання стала не тільки можливість відтворення всього матеріалу чи фрагменту, а й монтажу, тиражування, а також самостійного створення навчального фільму чи фрагменту за допомогою відеокамер. Відеофільми застосовуються під час проведення лекцій як у мультимедійних лекційних залах, так і на практичних заняттях. Проте якість зображення такого фільму порівняно з кінофільмом невисока. Відеофільми вже можуть бути придатні для дистанційного навчання, оскільки їхній перегляд студентом можливий і в домашніх умовах. Сьогодні на зміну відеомагнітофонам приходять програвачі компакт-дисків. Фільм на диску записується у цифровому форматі (MPEG-4, DIVx, DVD, тощо), що забезпечує набагато вищу якість зображення. Окрім того, диски можна легко тиражувати. Сучасні цифрові відеокамери мають можливість запису на диск та перезапису з іншого носія на диск, що дає змогу викладачеві самостійно створювати фільми. Компакт-диски через менші габарити більш придатні для дистанційного навчання. Найбільше використовуються фільми на різноманітних носіях інформації, поряд з аудіозаписами в процесі вивченні іноземних мов.

Ще не встигла широко проникнути в навчальний процес відеотехніка, як з'явилося нове досягнення людства – комп'ютер. З його появою та модернізацією освіта здобула потужний інструмент для забезпечення аудіовізуального супроводу навчально-виховного процесу. Комп'ютер сьогодні дедалі ширше застосовується не лише на заняттях з інформатики та програмування, інженерної та комп'ютерної графіки. Залишивши позаду інші технічні засоби навчання, він впевнено завоював лідерство завдяки значним можливостям. Адже сучасний комп'ютер може не лише продемонструвати фільм чи анімацію з компакт-диску чи іншого носія, а й створити їх, змонтувати, здійснити запис та тиражування на різноманітні носії інформації без втрати якості, а також передати аудіо- та відеоінформацію на інший комп'ютер за допомогою комп'ютерних мереж та телекомунікаційних програм. Створення найпростішої анімації вже не потребує студійних засобів чи спеціальної кваліфікації та може бути створене за допомогою відомих комп'ютерних програм. У навчанні широко застосовуються різноманітні спеціалізовані мультимедійні навчальні програми, огляд яких потребує окремого опису.

телекомунікаційних технологій, які застосовуються в навчальних закладах, найпоширенішими є відеоконференції [1, с.2]. Проте, з появою дистанційної форми навчання, окрім відеоконференцій, з'явився значний інтерес до проблеми трансляції лекцій та інших навчальних занять, дистанційного виконання лабораторних робіт, тощо.

Зосередимо увагу на технологіях трансляцій у комп'ютерній мережі та Інтернеті навчальних занять та інших заходів. Опишемо деякі технології, які пройшли успішну апробацію та використовуються у Львівському державному університеті безпеки життєдіяльності.

Для проведення лекцій значна кількість викладачів застосовує презентаційні програми типу Power Point, що входять практично до всіх офісних пакетів Microsoft Office, Power Office, Star Office. Принцип роботи презентаційних програм полягає в послідовній демонстрації слайдів з текстовою та графічною інформацією. Ці програми можуть використовувати готові графічні

зображення, мультимедійні фрагменти, а також мають вбудований графічний редактор для самостійного створення простих зображень. Окремі елементи зображення можна анімувати, задавши час та спосіб їхньої появи та зникнення. Задається також режим зміни слайдів. Завданням викладача є не лише відобразити на слайдах матеріал, а й підібрати оптимальну його кількість та форму представлення для кожного слайду, що забезпечуватиме якнайповніше засвоєння навчального матеріалу. Презентаційні програми з успіхом застосовуються як на заняттях практично з усіх дисциплін, так і під час проведення виховних заходів. Розроблену лекцію чи презентацію, записану як файл, студент може переглянути під час самостійної роботи. В Університеті презентаційні файли записуються в електронну бібліотеку, яка доступна користувачам внутрішньої комп'ютерної мережі. Перегляд окремих лекцій може здійснюватися і через Інтернет. Однак, під час самостійної роботи з презентацією контакт викладача зі студентом є одностороннім та реалізований лише через розроблені візуальні засоби презентації. Посилити цей контакт можна доповненням презентації звуковим супроводом появи як окремого слайду, так і кожного з його елементів. Таку можливість надає програма Power Point, проте це значно збільшує і так значний час, необхідний для підготовки лекції.

Проте розробниками Power Point передбачена ще одна цікава можливість цієї програми, яка з успіхом була використана в Університеті для озвучення записаної лекції. Це наявність режиму прямої трансляції, який під час проведення лекції з використанням цієї програми забезпечує можливість її прослуховування в режимі реального часу як у локальній мережі, так і в Інтернеті з одночасним записом. Під час прямої трансляції студент може не лише візуально сприймати інформацію, підготовлену для нього викладачем, а і чути його голос, а за умови наявності Вебкамери – бачити "живе" зображення викладача, посилюючи з ним контакт. Режимом прямої трансляції передбачено також можливість зворотного зв'язку під час її проведення засобами електронної пошти.

Опишемо докладніше технологію підготовки та проведення прямої трансляції та запису лекції за допомогою програми Power Point, що входить до складу Microsoft Office [3, с.4]. Комп'ютер, з якого здійснюється трансляція, має бути підключений до комп'ютерної мережі (у випадку трансляції через Інтернет –за допомогою "швидкого" з'єднання (виділена лінія, DSL, радіо, тощо)) та "видимий" у цій мережі. Для передачі лише звуку під час лекції знадобиться мікрофон. Якщо, окрім звуку, планується передача зображення, тоді потрібна цифрова камера (Веб-камера), програмне забезпечення виробника камери, а також програма-кодувальник відео та аудіо – Windows Media Encoder. За умови такого набору програм та обладнання перегляд прямої трансляції може здійснюватися одночасно не більше, ніж десятьма комп'ютерами, на яких встановлено програму Internet Explorer. Схема такої трансляції зображена на рис. 1.

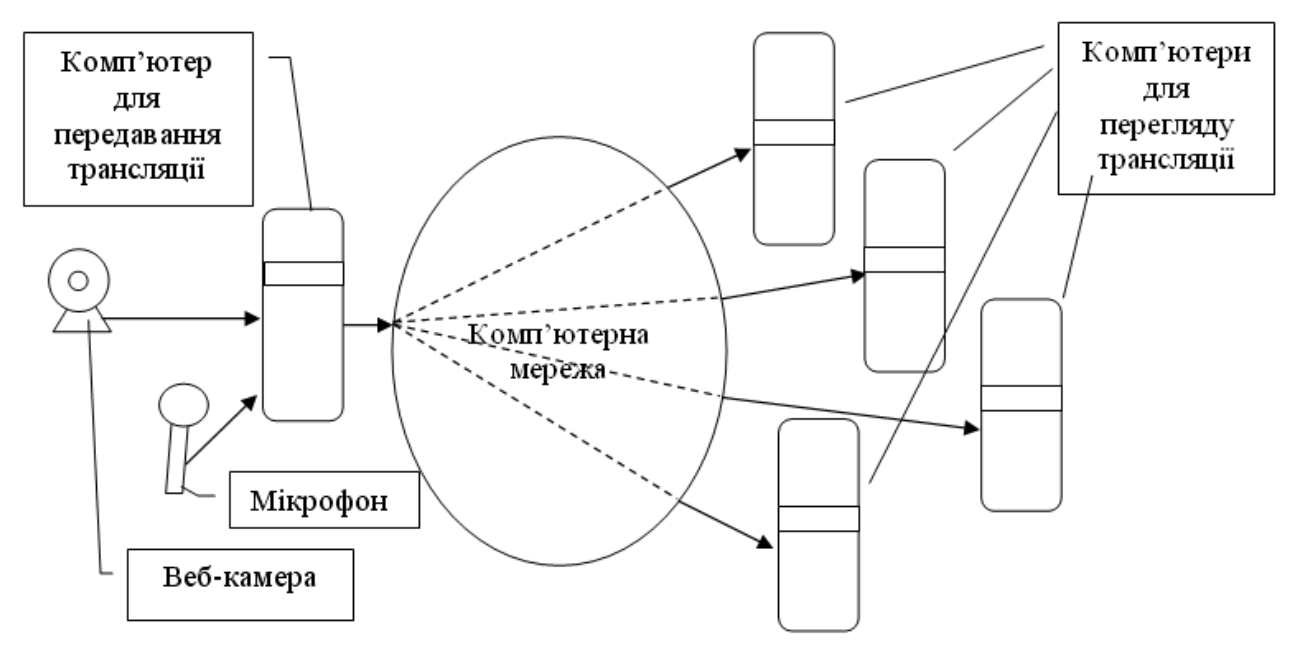

**Рис. 1. Безпосередня трансляція з комп'ютера**

Для збільшення аудиторії необхідно застосовувати Windows Media Server або інше серверне мультимедійне програмне забезпечення, здійснивши трансляцію за схемою, зображеною на рис. 2.

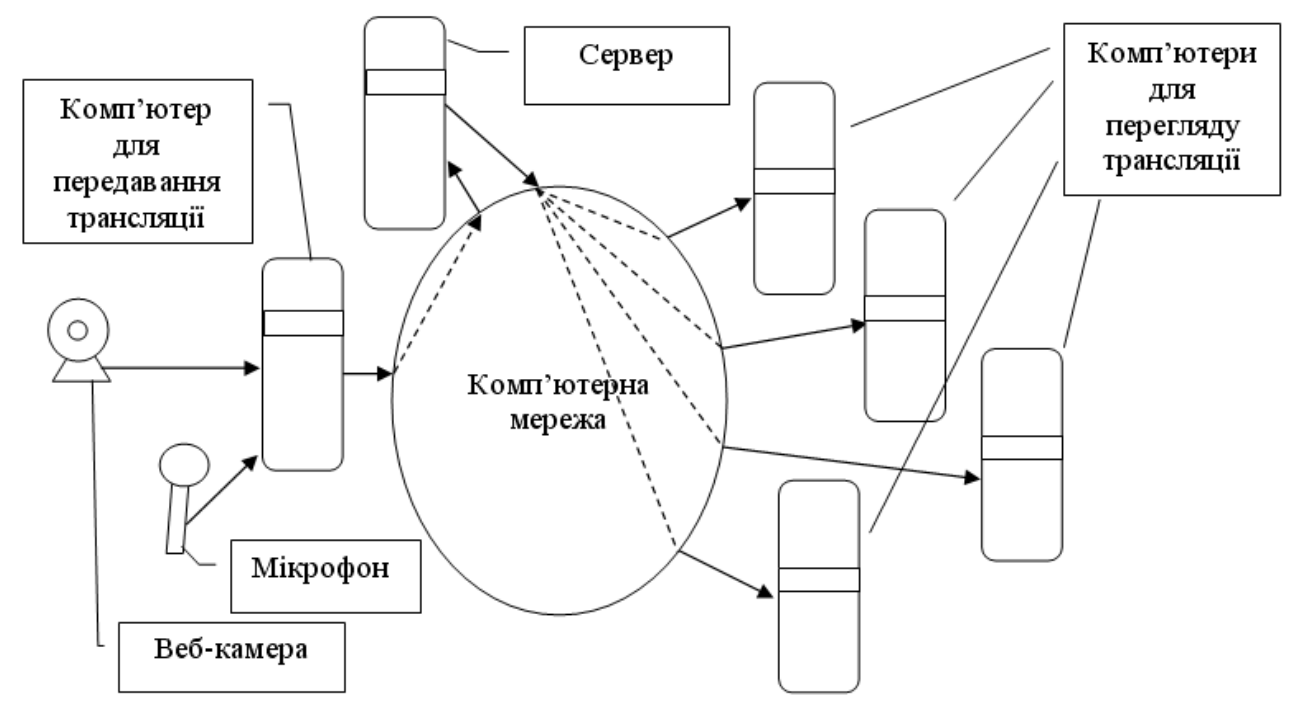

**Рис. 2. Трансляція з використанням серверних технологій**

Перед початком трансляції лекції на комп'ютері (сервері) необхідно створити загальну папку та надати доступ до неї користувачам мережі. В програмі Power Point необхідно вказати шлях до цієї папки, назву презентації, прізвище доповідача та ключові слова. Після вказування загальної папки програма перевірить наявність доступу до неї та запропонує здійснити перевірку обладнання, налаштувати рівень звуку та камеру. Якщо відомі електронні адреси віддалених користувачів, їм буде розіслано запрошення з вказуванням часу, назви трансляції та гіперпосилання з адресою, за якою можна прослухати лекцію. Коли все зроблено, програма розпочинає роботу з одночасним записом цієї трансляції у загальну папку. Лекція при цьому автоматично записується у форматі HTML. Студент може бачити слайди з динамічним відображенням матеріалу, а також чути та бачити лектора (рис. 3).

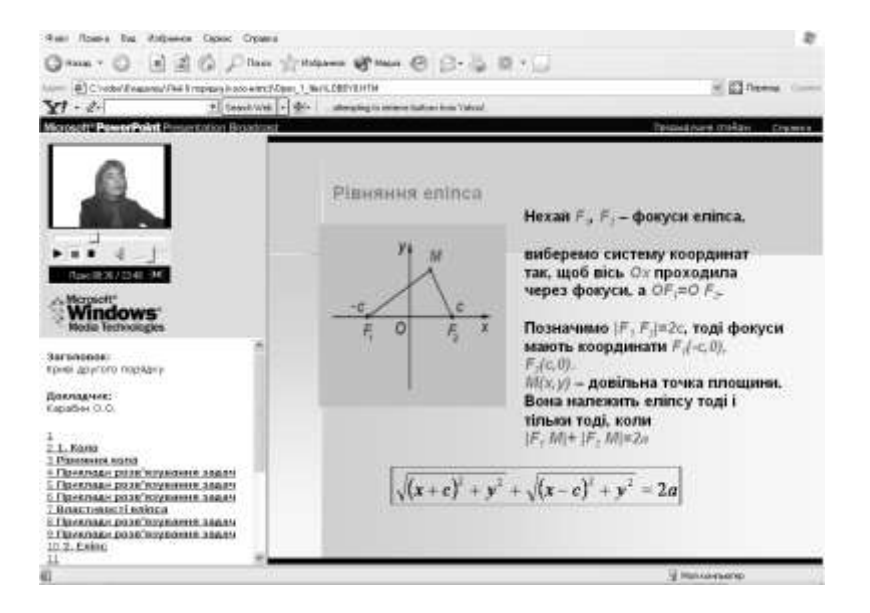

**Рис. 3. Перегляд трансляції лекції в Internet Explorer**

Якщо викладач переходить до наступного слайду, студент теж спостерігає цей перехід. Студент у разі необхідності може самостійно переглянути попередні слайди за допомогою відповідної команди. При наявності запитань студент задає їх через електронну пошту. Трансляція лекції здійснюється, як правило, з мультимедійного лекційного залу, хоча є можливість проводити її з робочого кабінету викладача, ззовні приміщень, з дому, з іншого міста, іншої країни. Після завершення запис трансляції можна помістити в електронну бібліотеку, де студент може прослуховувати як усю лекцію так і будь-який її фрагмент за допомогою засобів керування. Технологія прямої трансляції та запису використовується тими студентами, які не мають змоги знаходитися в аудиторії (знаходяться у відрядженні, хворі, тощо). При наявності розробленої презентації застосування описаної технології не є складним. Однак, у випадку, коли слайд презентації містить мультимедійний фрагмент, можливе не цілком коректне його відтворення. Цей недолік можна усунути переглядом мультимедійного фрагмента після завершення трансляції чи перегляду її запису.

Інший спосіб прямої трансляції з передачею лише відео та аудіо застосовується в Університеті для прямих трансляцій наукових конференцій, спортивних змагань, виховних заходів, лекцій, для проведення яких не передбачено використання презентацій та інших випадках. Для проведення таких трансляцій, окрім комп'ютера, необхідним обладнанням є мікрофон та камера (як і в попередньому випадку) та відповідне програмне забезпечення. Програмні засоби для таких задач можуть бути найрізноманітніші, починаючи від комунікаційної програми Microsoft NetMeeting [1], яка входить до складу будь-якої операційної системи Windows та завершуючи спеціалізованими серверними програмами. Такі програми, незалежно від виробника, застосовують найчастіше такі принципи передавання зображення:

- передача набору статичних зображень, які змінюються з певною частотою;
- передача стиснутого потокового медіафайлу.

Застосування першого з цих принципів полягає в наступному. Передавальна частина забезпечує прийом зображення з камери, запис у графічні файли формату JPEG та передачу цих файлів у мережу. Програма перегляду або інтегрована в Веб-сторінку, або завантажується як окремий модуль. Частота зміни кадрів залежить від розміру кадру, швидкості передачі інформації в мережі та знаходиться в межах від 5-7 до 25 кадрів за секунду. У випадку локальної мережі чи "швидкого" Інтернету частота кадрів може бути більшою. Збільшення частоти кадрів можна досягти шляхом зменшення розміру зображення (зменшення роздільної здатності), тому в кожному конкретному випадку підбирається оптимальне співвідношення частоти кадрів та розміру зображення. Недоліком такої трансляції є значний інформаційний потік, що робить його доцільним лише в локальній мережі або у випадку швидкісного підключення до Інтернету як передавальної, так і приймальних частин.

Інший принцип передавання зображення полягає в попередньому динамічному кодуванні зображення та звуку у стиснутий медіафайл (потокове відео), який у процесі трансляції постійно поповнюється. Глядач має змогу приймати цей файл за допомогою або інтегрованих у Вебсторінку програм, або за допомогою програм перегляду мультимедіа. Найчастіше для цього використовують програми Windows Media Player (входить в комплект операційної системи Microsoft Windows) [3] та Real Player [5] (рис. 4).

Обидва принципи забезпечують можливість здійснити запис трансляції.

Трансляція з використанням обох принципів може здійснюватися такими способами:

- безпосередня трансляція з комп'ютера з використанням Веб-сервера;
- трансляція з використанням FTP-сервера для ретрансляції;
- трансляція з використанням медіасервера.

344 Перший спосіб забезпечує перегляд обмеженою кількістю користувачів (до 10-12) і придатний для невеликої аудиторії. Він доцільний для використання в локальній мережі. Схема такого способу аналогічна до зображеної на рис. 1. Кількість одночасних переглядів у випадку другого способу більша у порівнянні з першим і визначається швидкістю каналу доступу до FTPсервера та його параметрами. Найбільшу одночасну кількість переглядів може забезпечувати трансляція з використанням медіасервера, однак, він переважно працює з використанням вже стиснутого зображення. Використання FTP-сервера або медіасервера дає можливість передати в Інтернет трансляцію з локальної мережі без порушення безпеки. Схеми другого та третього способів трансляції аналогічні до зображеної на рис. 2, а в ролі сервера може бути або FTP-сервер, або медіасервер.

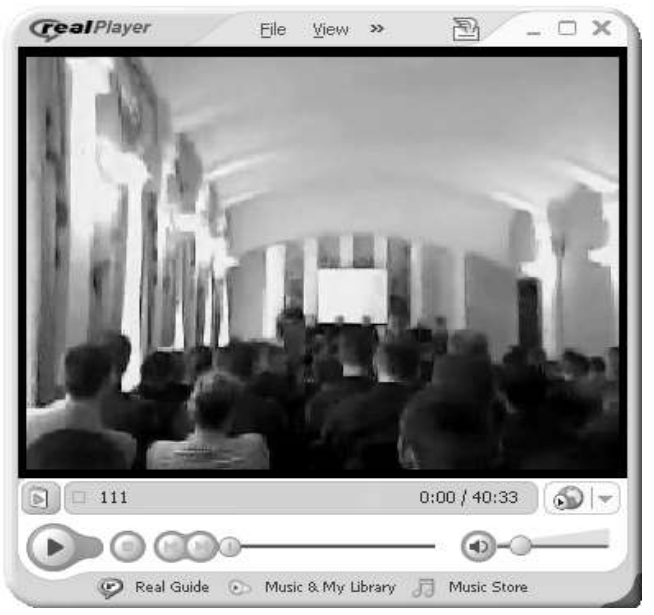

**Рис. 4. Перегляд трансляції Міжнародної науково-практичної конференції курсантів і студентів в Real Player**

Таким чином, ефективне застосування мультимедійних та телекомунікаційних освітніх технологій в освіті є доступним і може базуватися на поєднанні застосування презентаційної програми Power Point, програми відеоконференцій з комунікаційними програмами на основі серверних технологій. Подальший розвиток телекомунікаційних технологій та їхнє широке впровадження в навчально-виховний процес залежить від розвитку комп'ютерних мереж та поліпшення параметрів, що характеризують передавання інформації.

## **Література:**

1. О.Пилипенко, Н.Турунов. Беседы на расстоянии//Chip. – 2004. – № 10. – с. 80-83.

 $\overline{a}$ 

2. М.М.Корнієнко. Телекомунікаційні технології в навчально-виховному процесі закладів освіти//Комп'ютер у школі та сім'ї. – 2004. - № 3. – с. 14-16.

3. Інформатика: Комп'ютерна техніка. Комп'ютерні технології. Посіб. / За ред. О.І. Пушкаря. – К.: "Академія",  $2001 - 696$  c.

4. Надбудова для PowerPoint 2003: Presentation Broadcast. – [www.microsoft.com.](http://www.microsoft.com/)

5. Rhapsody & RealPlayer – the best audio and video players – Real.com. – [www.real.com.](http://www.real.com/)

This article deals with the questions of using of multimedia telecommunication technologies in educational process. Technologies of carrying out of direct translation of lecture by means of Power Point presentation program and videotranslations of conference with using of streaming video are described.

> *Д.І. Коломієць, В.М. Глуханюк м. Вінниця*

## **ЕСТЕТИЧНЕ ВИХОВАННЯ МАЙБУТНЬОГО ВЧИТЕЛЯ ТРУДОВОГО НАВЧАННЯ**

**Постановка проблеми.** Всі матеріальні і духовні багатства, накопичені людством на тривалому шляху історичного розвитку, створені в процесі праці – єдиного засобу розвитку людського суспільства. Праця виступає як цілеспрямована, соціально обумовлена діяльність